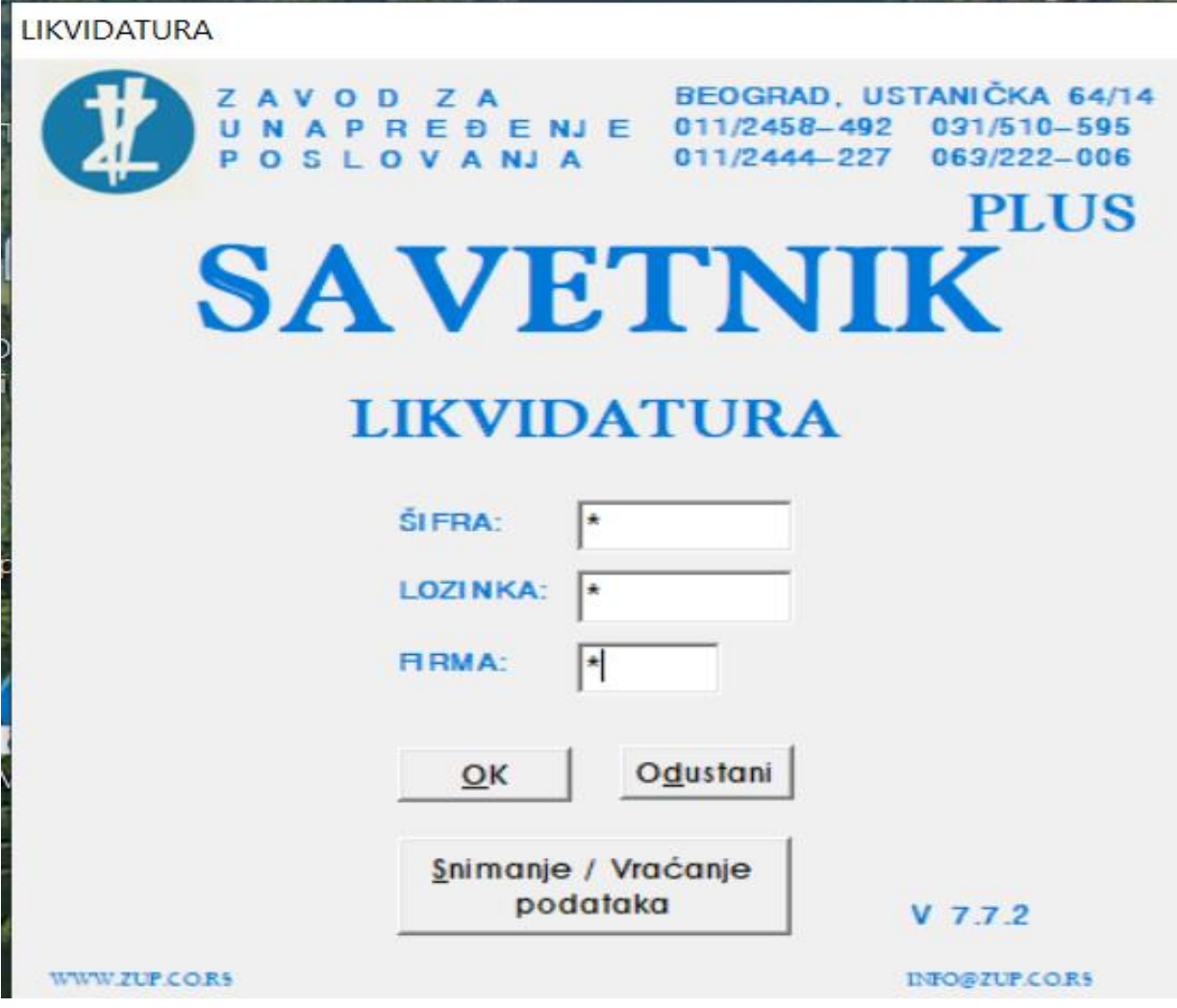

Ovo uputstvo može da posluži za rad svih naknada koje se učitavaju u SPIRI.

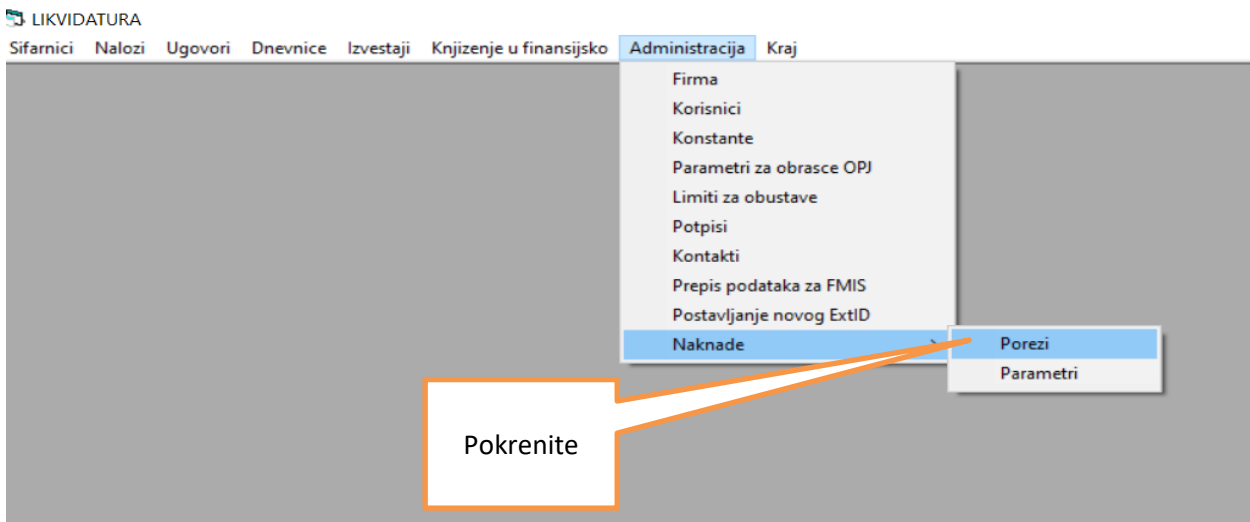

**B** LIKVIDATURA

Sifarnici Nalozi Ugovori Dnevnice Izvestaji Knjizenje u finansijsko Administracija Kraj

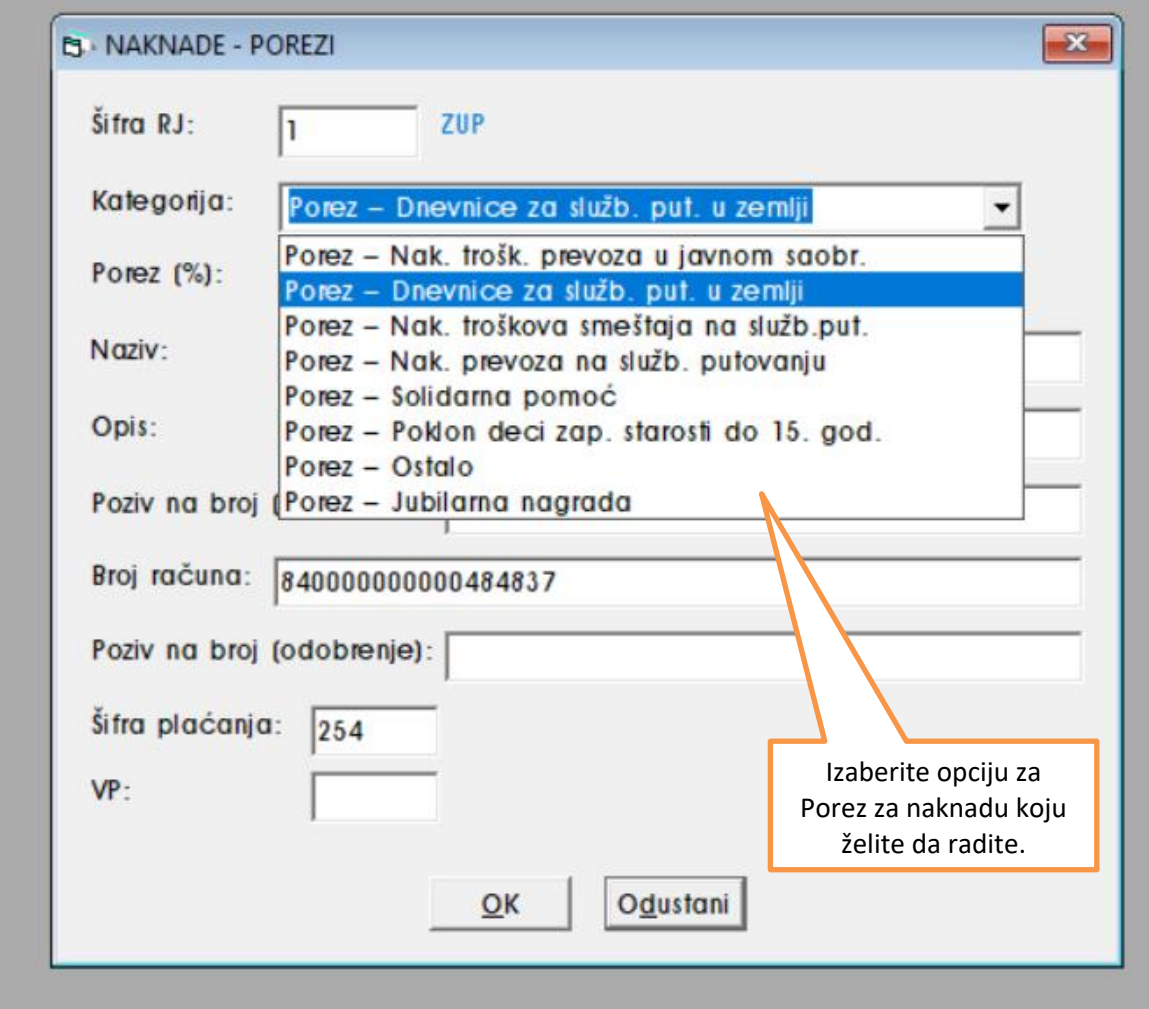

## **J** LIKVIDATURA

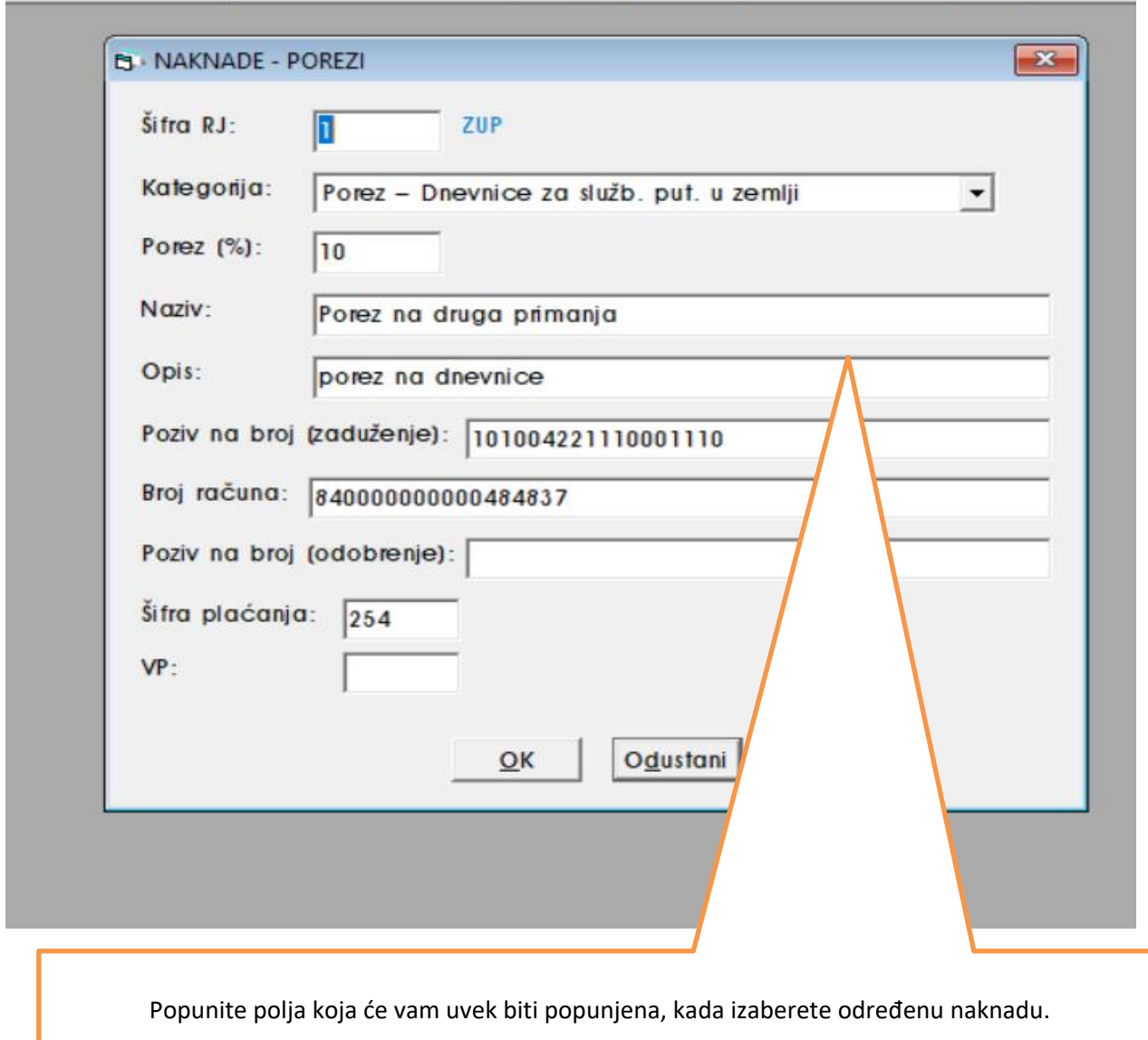

iifarnici Nalozi Ugovori Dnevnice Izvestaji Knjizenje-u-finansijsko Administracija Kraj

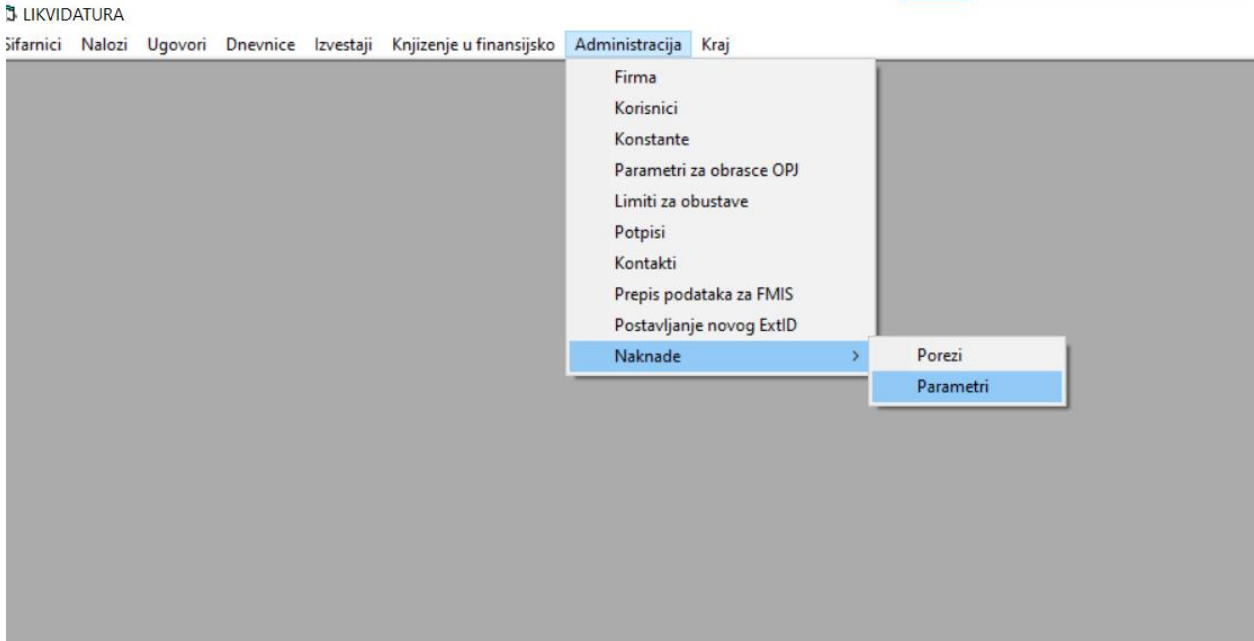

## **J** LIKVIDATURA iifarnici Nalozi Ugovori Dnevnice Izvestaji Knjizenje-u-finansijsko Administracija Kraj

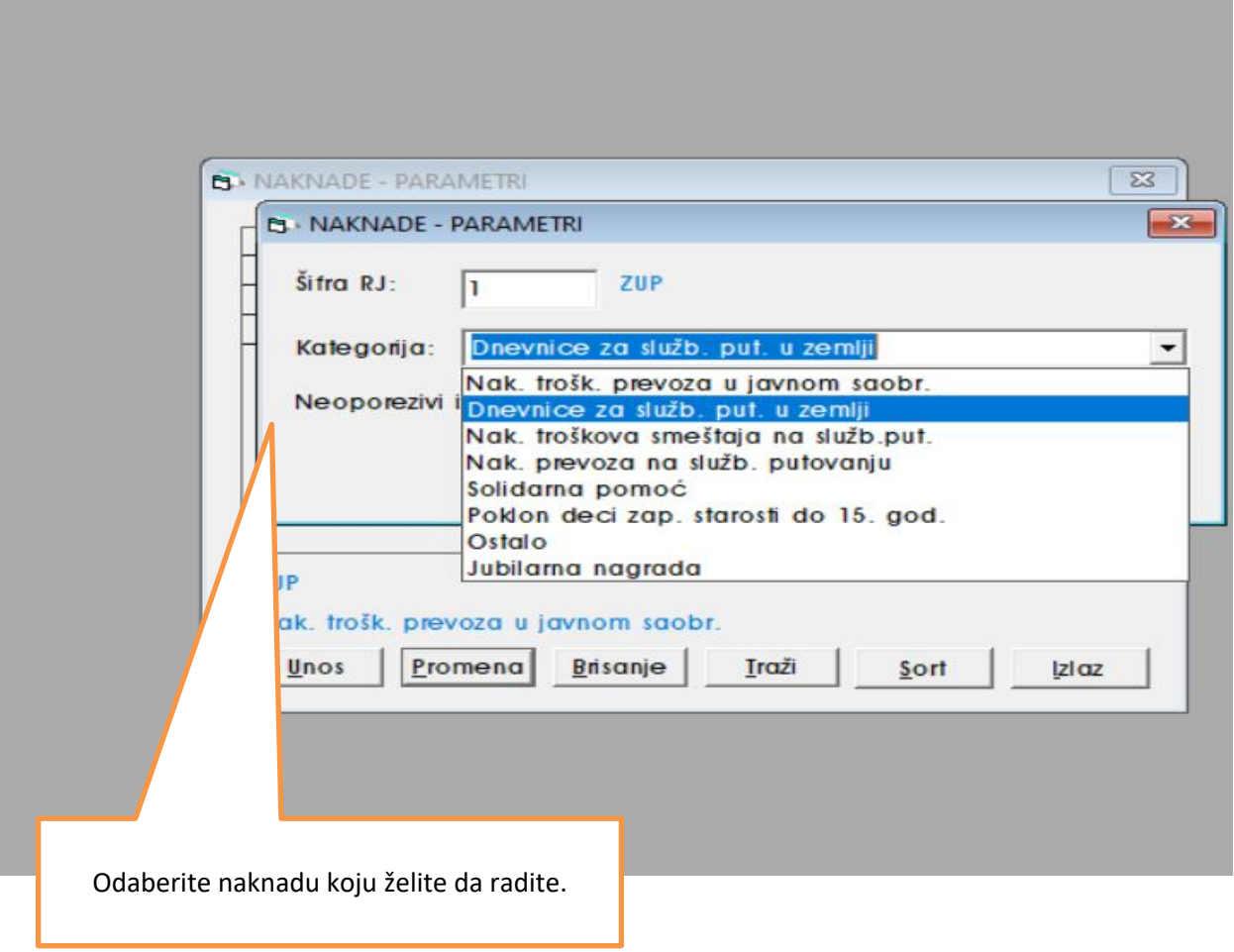

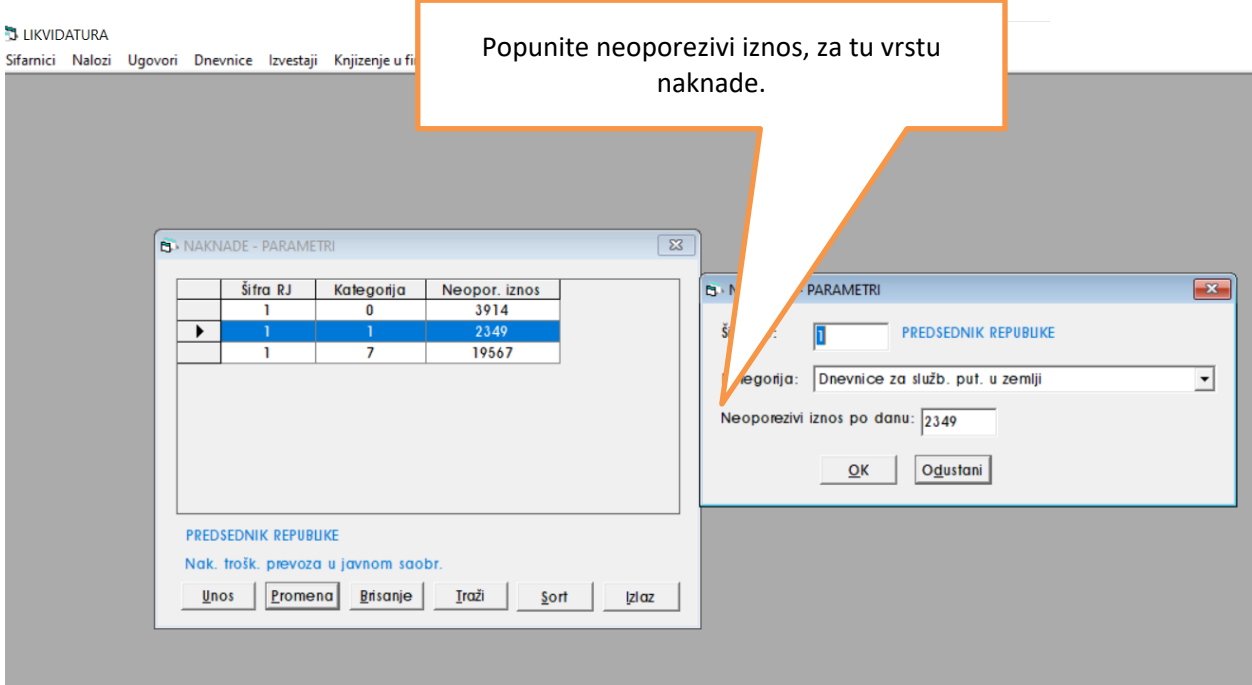

## **J** LIKVIDATURA

.<br>Sifarnici Nalozi Ugovori Dnevnice Izvestaji Knjizenje-u-finansijsko Administracija Kraj

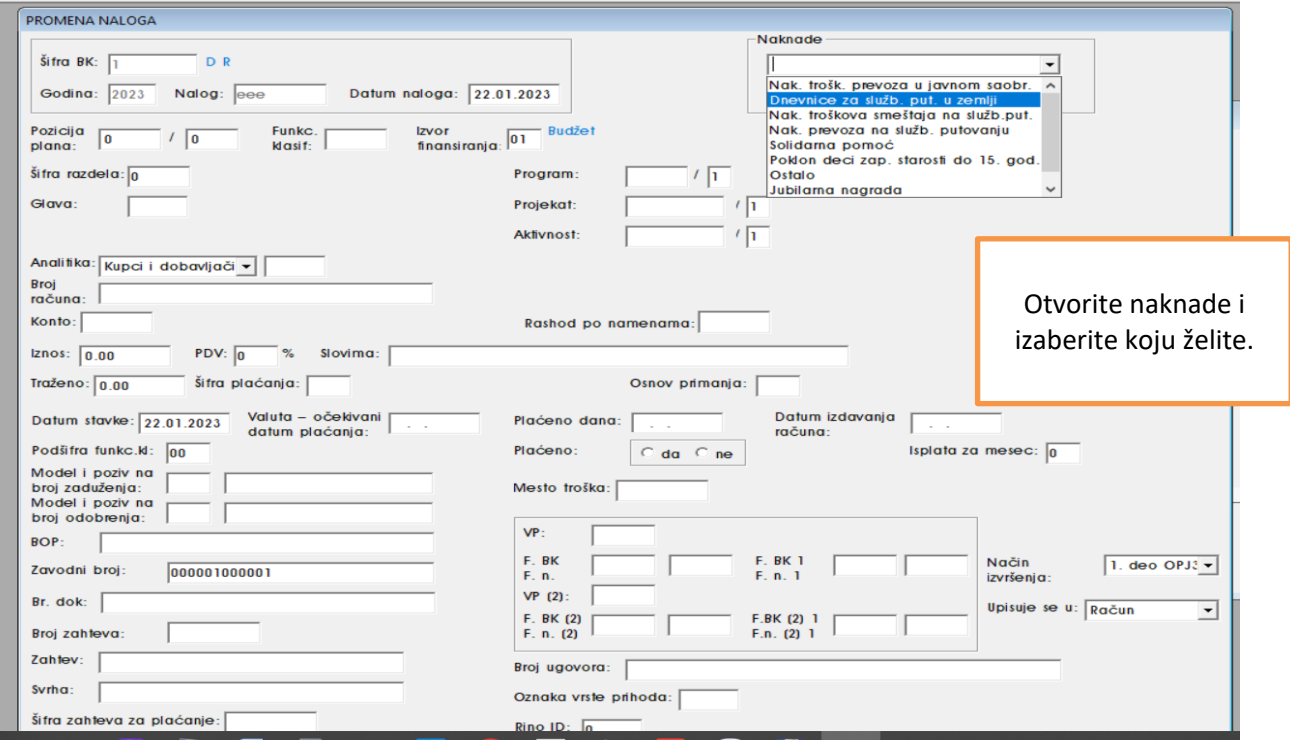

**J** LIKVIDATURA

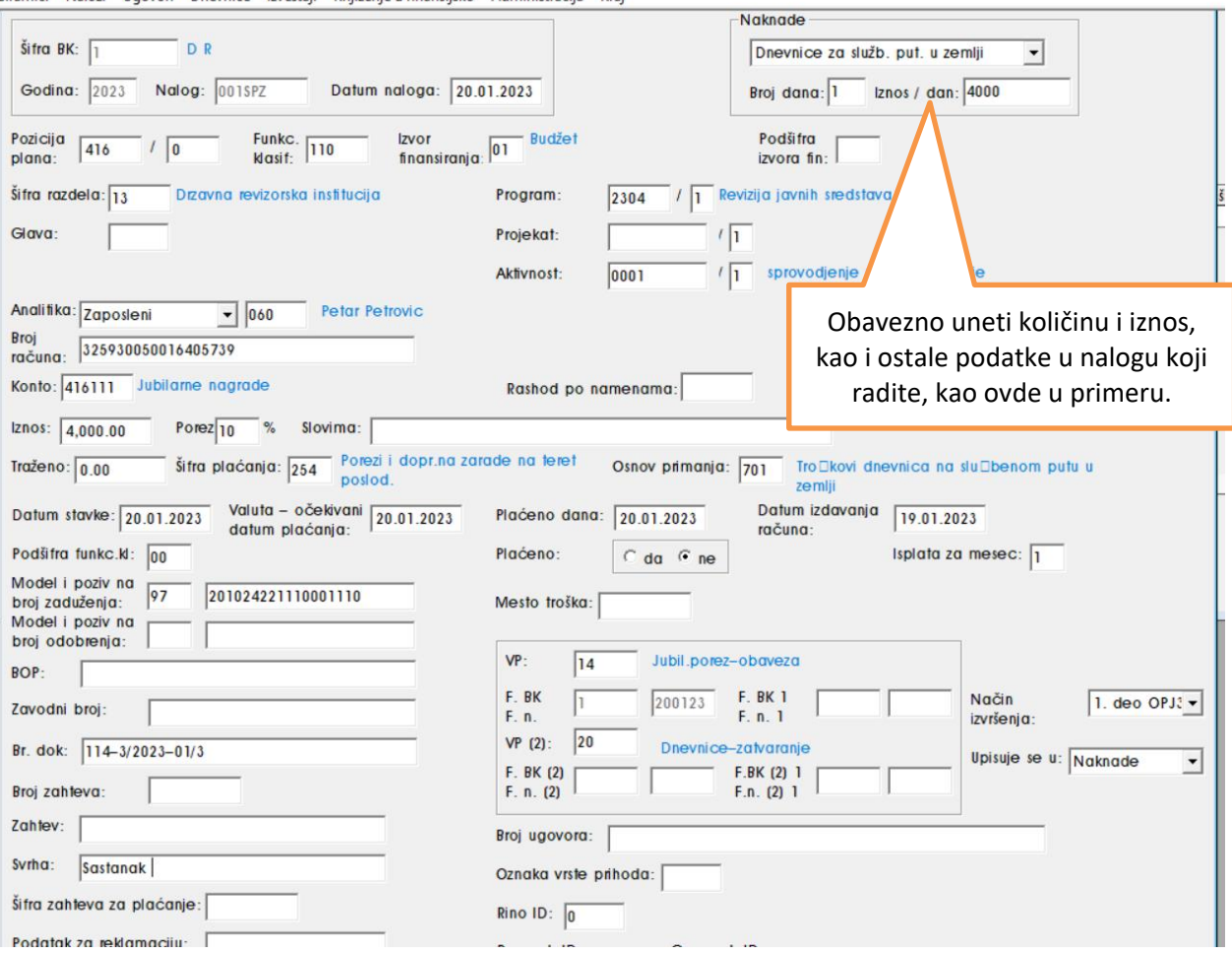

Sifarnici Nalozi Ugovori Dnevnice Izvestaji Knjizenje u finansijsko Administracija Kraj

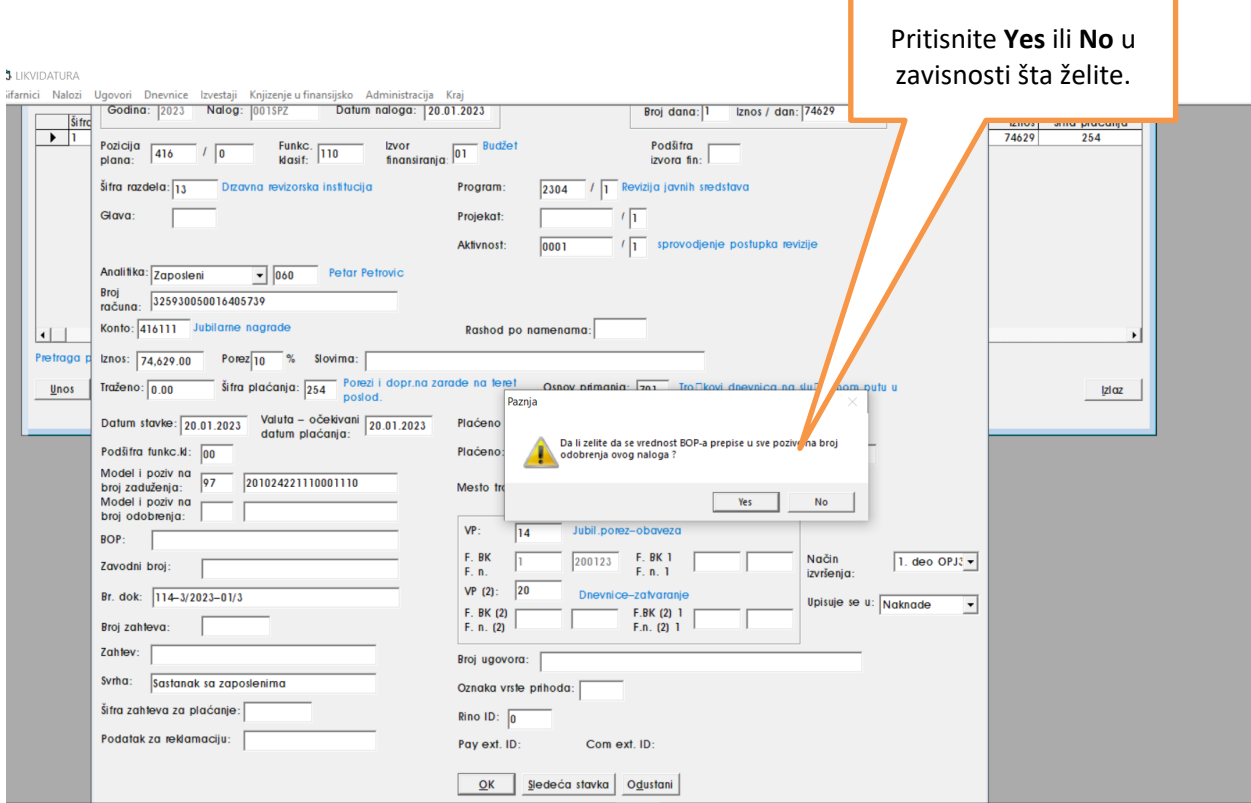

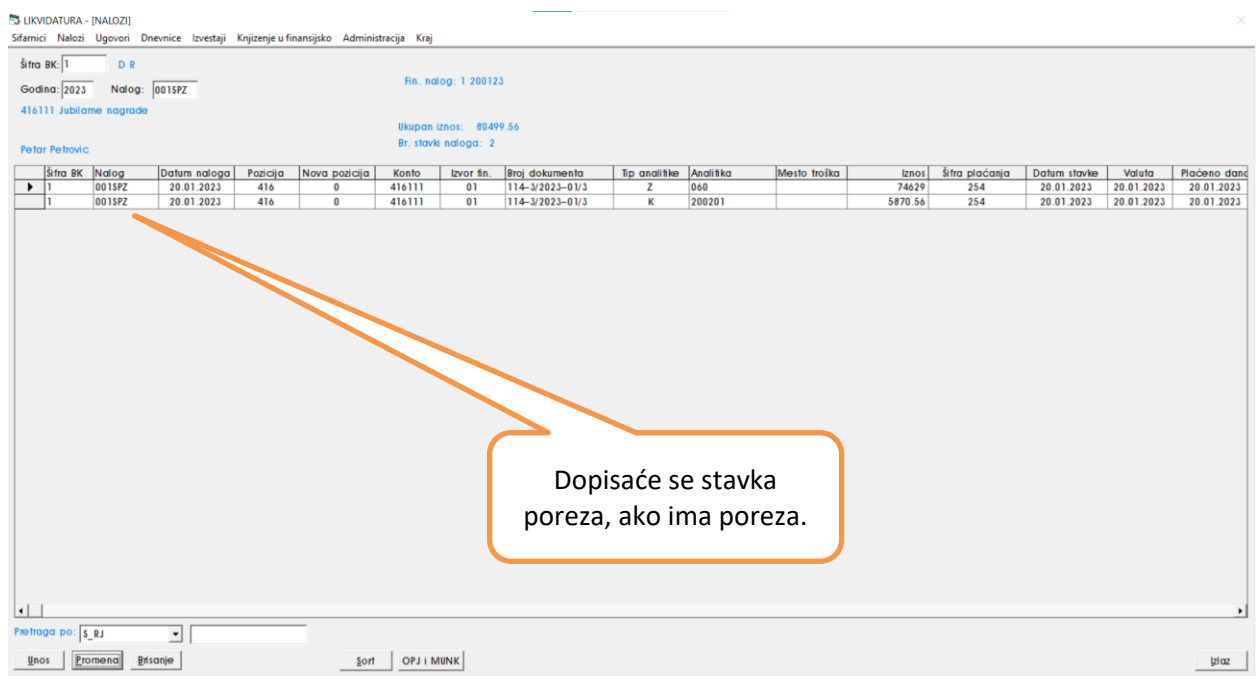

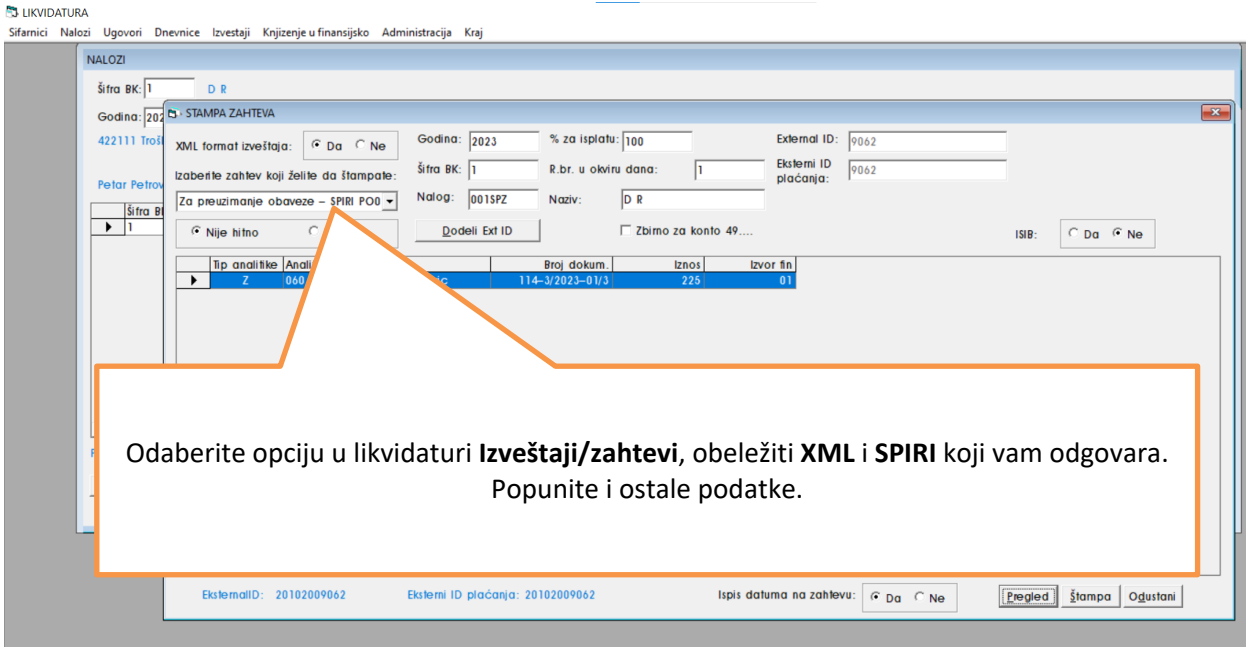

**S** LIKVIDATURA

 $\mathbb{R}^2$ 

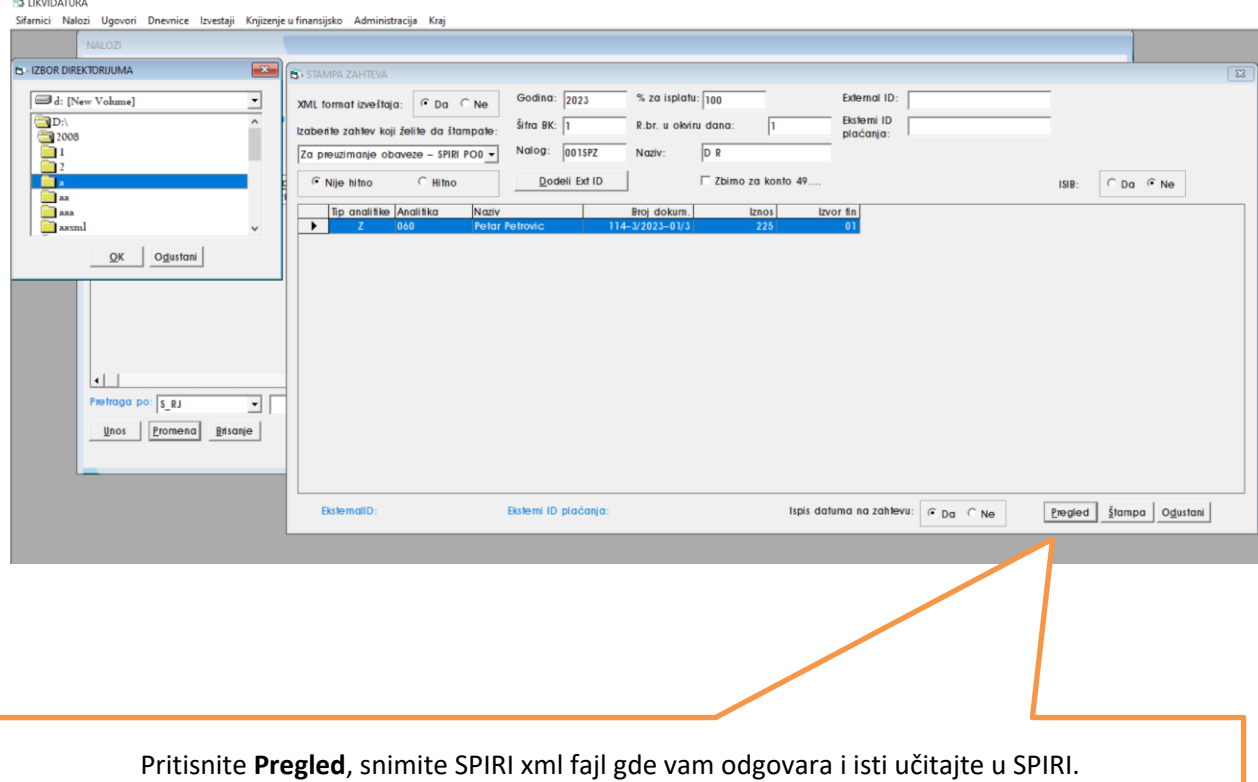

Ovo uputstvo može da posluži za sve naknade koje su vam potrebne da radite.